## **QUick And Dirty (QUAD) Budgeting**

#### 2020 Internship Showcase

**Hannah Goad** University of Mary Washington **Sheldon Smith** NC State **Jack Kaelin** University of South Carolina

internships@rti.org

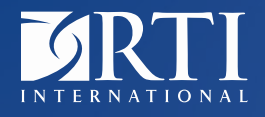

**www.rti.org** RTI International is a trade name of Research Triangle Institute. RTI and the RTI logo are U.S. registered trademarks of Research Triangle Institute.

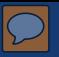

## Current Budgeting Process

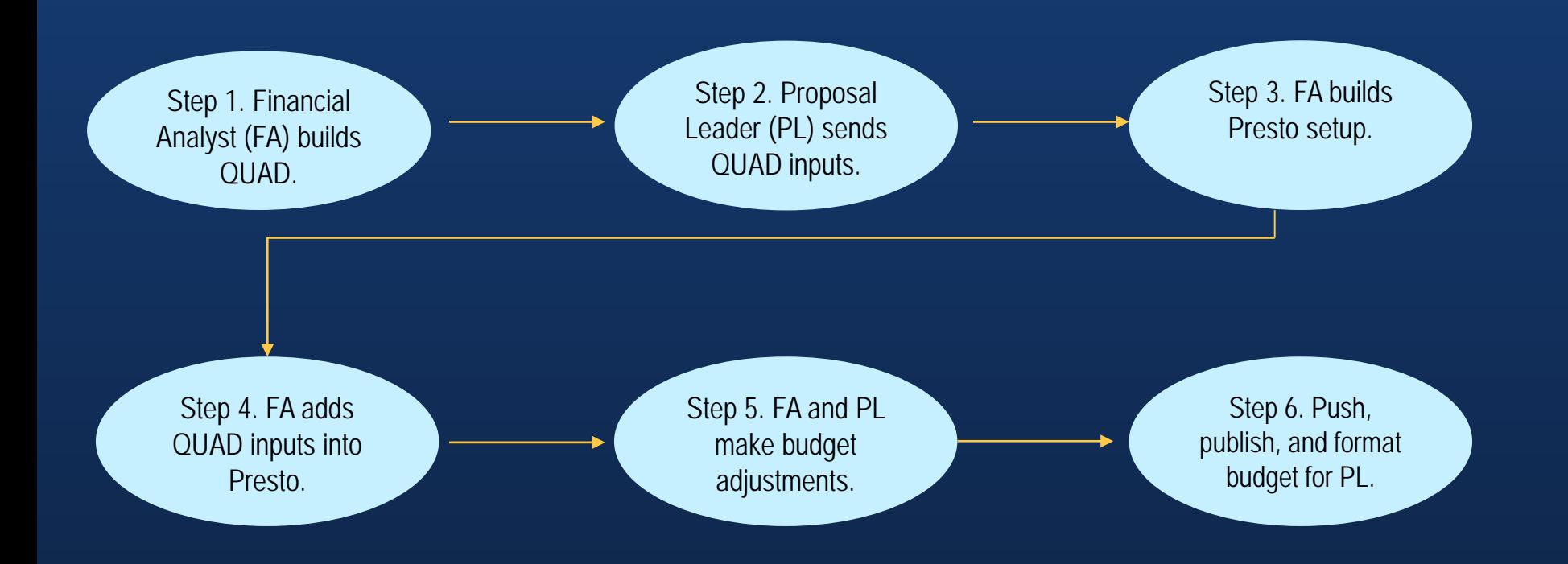

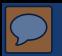

## What Is QUick And Dirty Budgeting?

o QUick And Dirty (QUAD): A budgeting template to give preliminary estimates regarding a proposal budget

- o Sections
	- Labor
	- Tasks
	- Other Direct Cost (ODCs)
	- Travel

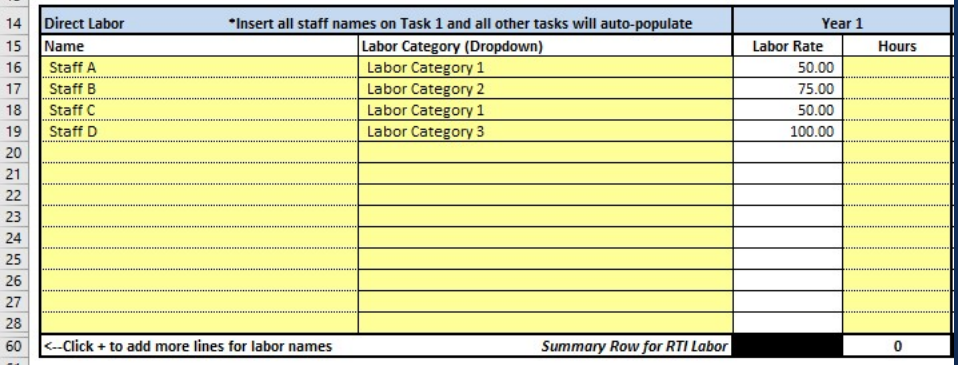

• Subcontractors and consultants

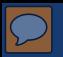

### What Is Presto?

o Presto is RTI International's main budgeting software.

- o FA pulls data directly from the QUAD and inputs it into Presto to give accurate estimates.
- o FA facilitates all budgeting changes in Presto.

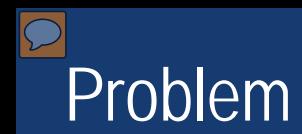

o Presto inputs by hand (basically making a QUAD twice) o Very time-consuming

- Average QUAD takes ~30 minutes to build and set up.
- Average Presto setup takes ~1 hour to build for the same QUAD.

# What if you could do both jobs at once?

#### o Our proposal

• We are seeking funding to alter Presto's inputting system so that a QUAD can be directly uploaded to Presto instead of having to build an entirely new budget.

## Proposed Budgeting Process

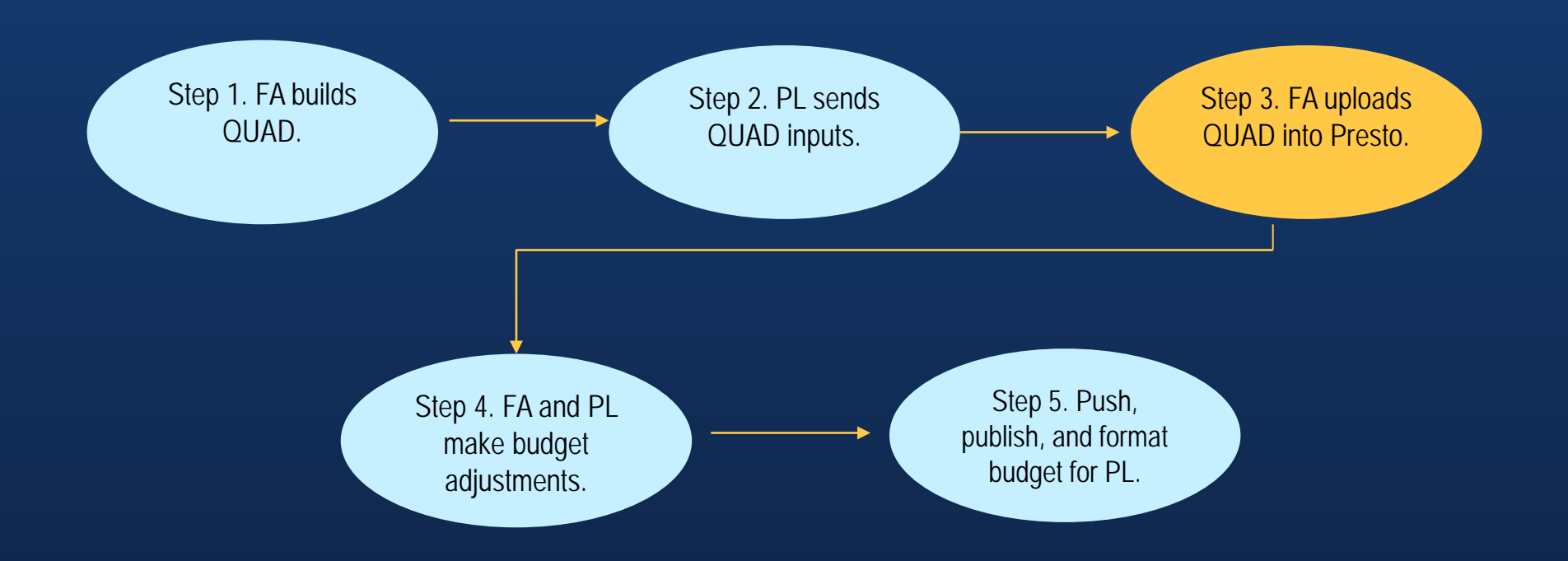

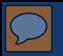

## Benefits of This Proposal

o Time spent on inputs is cut in half. o Deadlines are met more efficiently. o Reallocates funds to more research labor

## Acknowledgments

o Special thanks to our managers, Lily Wolfe, Lauren Hamill, Rawlins Parker, and the SSES Strategic Pricing Group.

o Another thanks to the University Collaboration Office Team for supporting us throughout this process.

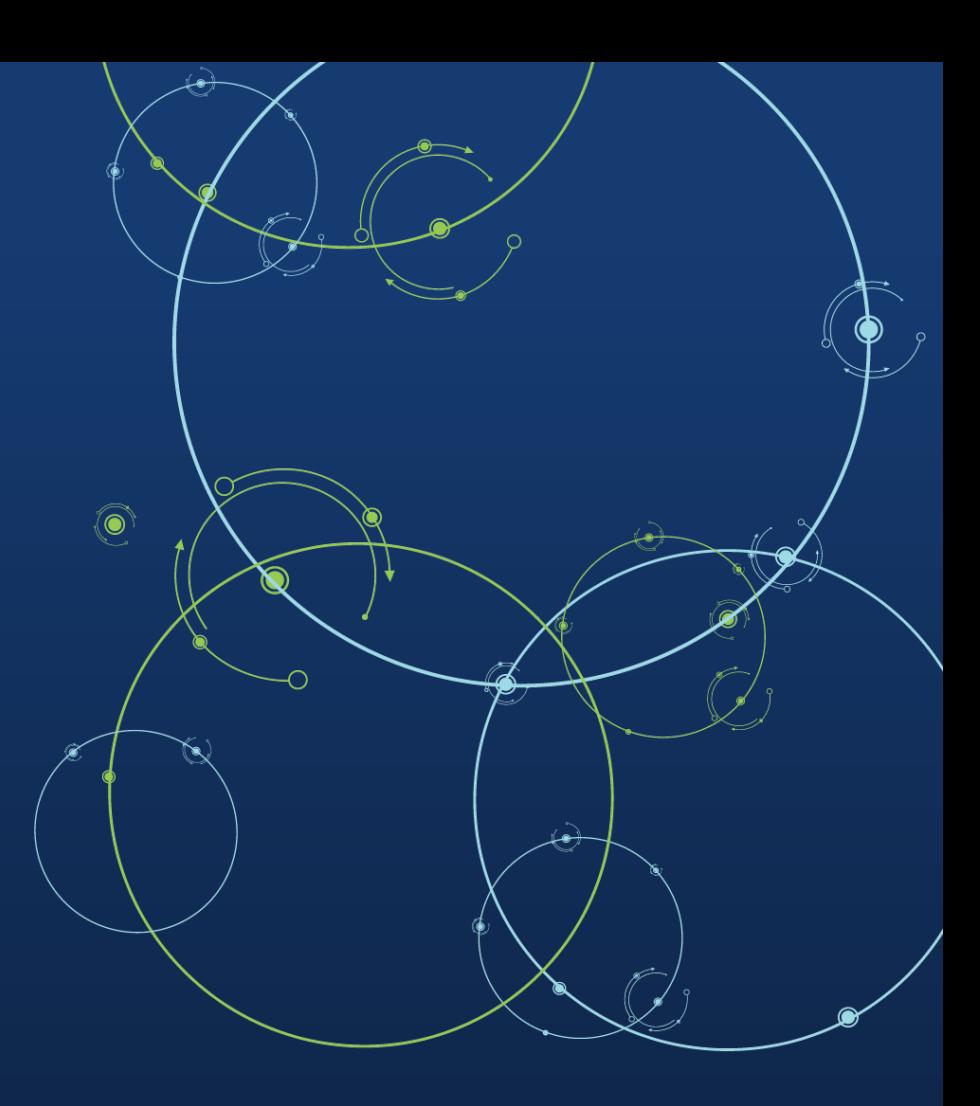

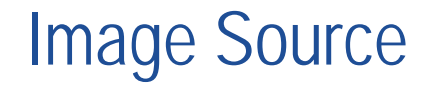

#### o **Screenshot of:** T&M QUAD

# **Thank you**

**Contact: Hannah Goad, Sheldon Smith, and Jack Kaelin | email: internships@rti.org**